## **D. Configuraciones generales**

Hay una serie de configuraciones que son importantes para el uso de EVALARM Security.

## **Detalles en EVALARM Wiki Detalles [Ubicación](https://wiki.evalarm.de/display/EPW/2.+Allgemeine+Einstellungen)** Detall es de ubicac Nombre de la ubicación. ión  $\bullet$ Dirección Geoposición (latitud / longitud)  $\bullet$ Logo Persona de contacto de la ubicación. **General** Lengua estándar y secundaria. Permitir alarmas externas  $\bullet$ Asignar un número de teléfono de emergencia **Acceso de invitado** Permitir el registro de invitados Activar El monitoreo GPS y la función de posición del usuario Permi Puede definir quién puede crear una alarma o un ronda de guardia.Puede otorgar los permisos adecuados a personas<br>individuales, Permisosgrupos de usuarios y funciones de ususarios. **[Permisos](https://wiki.evalarm.de/display/EPW/4.1+EVALARM+Benutzerrollen)** Permisosgrupos de usuarios y funciones de ususarios. sos La finalización de una ejecución de alarma o inspección depende de la función del usuario ( funciones del usuario). Puede hacer que los documentos estén disponibles para los usuarios.Los documentos se pueden poner a disposición de **[Documentos](https://wiki.evalarm.de/display/EPW/11.+Dokumente+und+Karten)** Docu mentos los usuarios en los "Documentos". Además, se pueden agregar documentos a las tareas (por ejemplo, puntos de control). Los documentos también se pueden adjuntar a un tipo de alarma. Para usar los documentos, se cargan en el área "Documentos". . Estruc Puede trabajar con estructuras de edificios (sección de edificios, sección de alarma y sección de sala) y diferenciar la **[Estructuras](https://wiki.evalarm.de/pages/viewpage.action?pageId=33007)**  turas alarma. Cualquier estructura puede así ser mapeada. "Usamos" la estructura del edificio, por ejemplo, cuando nos **[de edificio](https://wiki.evalarm.de/pages/viewpage.action?pageId=33007)** acercamos a varios objetos en el área de servicio. Podemos almacenar a cada cliente en la estructura del edificio. de edifici os Mapas Puede almacenar mapas de construcción en EVALARM y mostrarlas en caso de alarma. Puede ser un plano de planta o, **[Mapas de](https://wiki.evalarm.de/pages/viewpage.action?pageId=6553619)**  en caso de alarma de incendio, el mapa de la brigada de bomberos de la ubicación del informe. de **[construcción](https://wiki.evalarm.de/pages/viewpage.action?pageId=6553619)**constr ucción

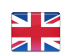